# **Mémento du développeur (API XOOPS) Catégorie : Fiches techniques Publié par Fooups le 16/04/2005**

### **API de xo[ops](https://www.frxoops.org/userinfo.php?uid=1121)**

Une API (Application Programming Interface), que l'on peut traduire par Interface de Programmation d'Application, est une biblioth $\tilde{A}^a$ que de classes et de fonctions  $\tilde{A}$   $\hat{A}$ destination du d©veloppeur.

L'application d $\tilde{A}$ ©velopp $\tilde{A}$ ©e - un module dans le cas de xoops - est ainsi rendue indépendante de différents paramêtres tels que la base de données, le navigateur ou l'OS du serveur. La programmation est également facilitée puisqu'il devient inutile de coder ce qui l'est d $\tilde{A}$ ©j $\tilde{A}$  dans cette API. Enfin une meilleure perennit $\tilde{A}$ © de l'application - du module - est assurée, car en cas d'évolution de Php p.ex. l'API intégrera les modifications n $\tilde{A}$ ©cessaires, et en principe  $\tilde{A}$ ©vitera d'avoir  $\tilde{A}$   $\tilde{A}$  modifier le module. Ce quide a pour but de fournir une documentation sur les diff©rentes classes et fonctions de Xoops, sous une forme synth A© tique.

Vous ne trouverez pas d'explications dA CtaillA Ces, mais l'essentiel  $\tilde{A}$  A connaitre pour l'utilisation de ces fonctions ou m©thodes de classe avec : - ->un bref descriptif ->les paramÃ<sup>a</sup>tres requis ou optionnels ->des exemples chaque fois que possible Convention de notation

Les fonctions seront repr©sent©es de la maniªre suivante

### getFirstChild (int \$sel\_id, [string \$order = ''])

Avec entre paranth $\tilde{A}^a$ ses, le(s) param $\tilde{A}^a$ tre(s)  $\tilde{A}$   $\tilde{A}$  tranmettre, entre crochets lorsqu'ils sont optionnels chaque paramÂ<sup>a</sup>tre <sup>A</sup> A Actant pr©cédé du type de donn©e. Ce guide sera compl $\widetilde{A}$ © $\widetilde{C}$  progressivement et si vous souhaitez apporter votre contribution  $\widetilde{A}$   $\widetilde{A}$  sa rédaction, vous serez les bienvenus. Il vous sera seulement demandé de respecter la mise en forme pour des question d'homog©n©it© des documents.

#### **Classes de Xoops**

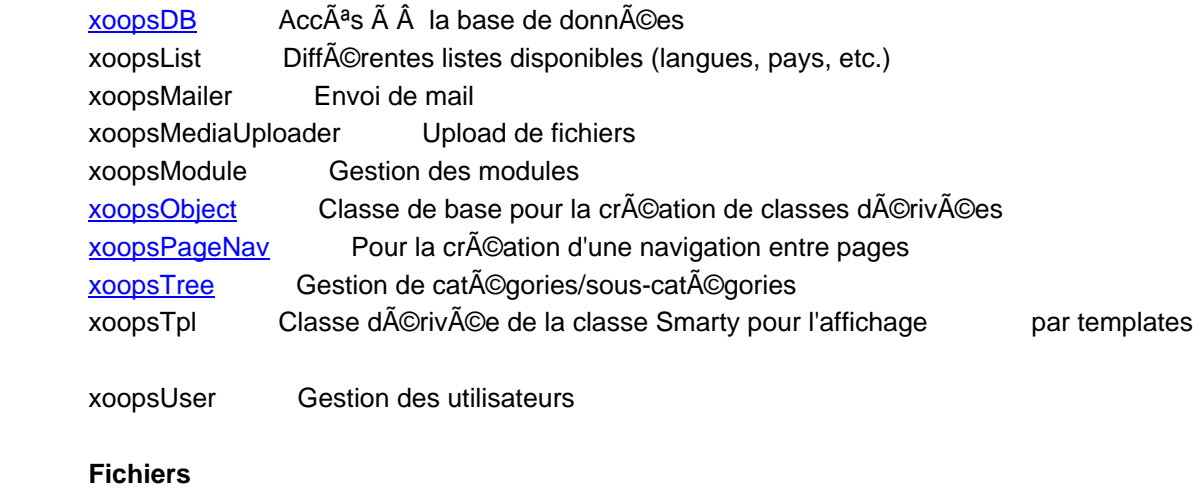

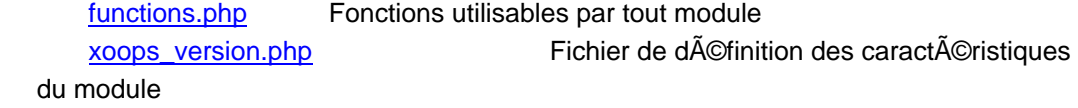

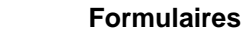

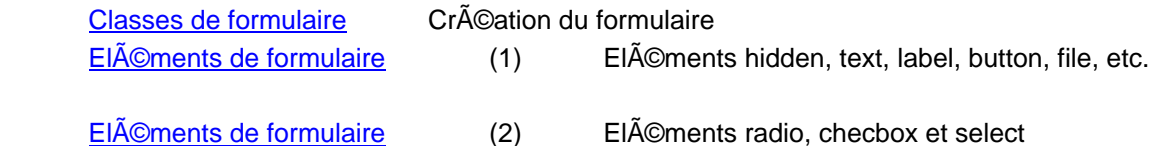

# **Classe xoopsDB**

**C[onnaissances requises : t](article.php?articleid=16)ableaux (associatifs, index** $\tilde{A}$ **©s)** et instructions mysql de Php.

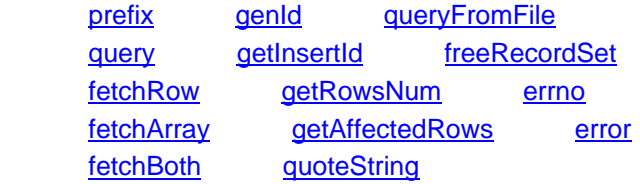

A [utilise](#query)r pour [toutes les i](#getInsertId)nstruc[tions relatives a](#freeRecordSet)ux bases de donn©es.

A[ssure la co](#fetchrow)nnection  $\tilde{A}$   $\hat{A}$  la base de donn $\tilde{A}$ ©es. Permet de b $\tilde{A}$ ©n $\tilde{A}$ ©ficier du mode debug sql.

N['a pas beso](#fetchArray)in d'Â<sup>a</sup>tre instanci©e (fait pa[r le fic](#error)hier common.php), sauf dans une classe.

# **Utilisation dans une fonction** :

Si utilisation dans une fonction ne pas oublier la déclaration globale :

function myfunction(\$param=0) {

global \$xoopsDB; **Utilisation dans une classe :**

Dans ce cas, doit Â<sup>a</sup>tre instanciée :

class myClass extends XoopsObject

```
 {
    var $db; // constructor
     function myClass($id=null)
\overline{\phantom{a}} $this->db =& Database::getInstance();
     $this->initVar("id", XOBJ_DTYPE_INT, null, false); 
     // etc
```
### **prefix**

Retourne le nom de la table passée en paramêtre avec le prefixe choisi pour les tables de xoops (xoops par défaut) prefix (string \$tablename)

### Exemple

j

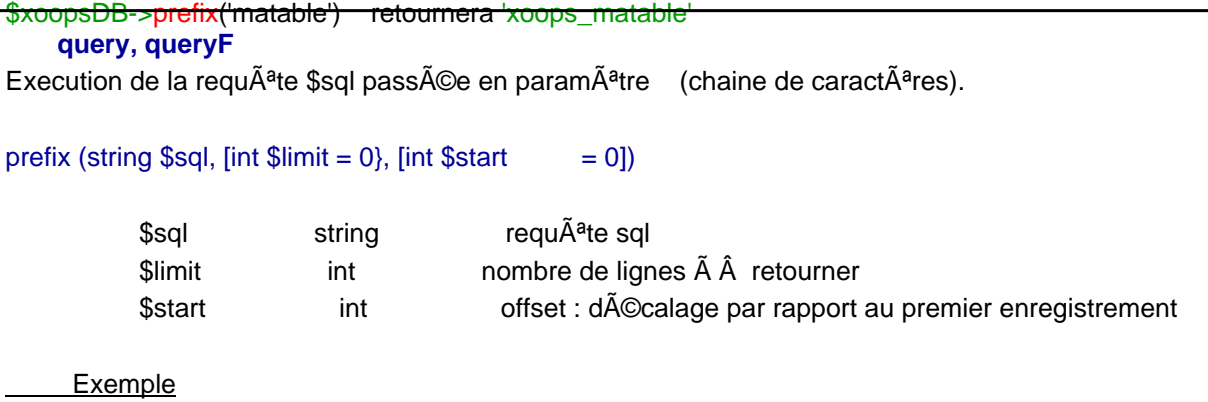

 \$sql = "SELECT cid, title, imgurl FROM ".\$xoopsDB->prefix("mydownloads\_cat")." WHERE pid = 0 ORDER BY title"; \$result=\$xoopsDB->query(\$sql); **Remarque:** xoopsDB->query doit  $\tilde{A}^{a}$ tre utilis $\tilde{A}^{c}$  par d $\tilde{A}^{c}$ faut, xoopsDB->queryF ne devant  $\tilde{A}^{a}$ tre utilis $\tilde{A}^{c}$  que pour les requÂ<sup>a</sup>tes INSERT ou UPDATE en cas de problÂ<sup>a</sup>me. **fetchRow fetchRow(\$result) équivaut à mysql\_fetch\_row(\$result) Retourne une ligne du r©sultat de la requªte sous forme de tableau index©** numériquement.  **Retourne false si pas (ou plus) de ligne. Exemples** - lorsque la requÂ<sup>a</sup>te ne retourne qu'une ligne (requÂ<sup>a</sup>te SELECT COUNT(\*), requÂ<sup>a</sup>te avec **clause WHERE sur l'id,....) list(\$count) = \$xoopsDB->fetchRow(\$result); // ou encore list(\$id, \$name, \$phone) = \$xoopsDB->fetchRow(\$result); - lorsque les** résultats peuvent Â<sup>a</sup>tre exploités directement dans une boucle  **while (list(\$id, \$name) = \$xoopsDB->fetchRow(\$result)) { echo 'Le nom est '.\$name.' et le numero id '.\$id.' '; } fetchArray fetchArray(\$result) équivaut à mysql\_fetch\_assoc(\$result)** Retourne une ligne du r©sultat de la requÂ<sup>a</sup>te sous forme d'un tableau associatif, **la clef étant le nom du champ. Retourne false si pas (ou plus) de ligne. Exemples** - lorsque la requÂ<sup>a</sup>te ne retourne qu'une seule ligne  **\$myrow = \$xoopsDB->fetchArray(\$result)) { \$variable1 = \$myrow['nom\_champ1']; \$variable2 = \$myrow['nom\_champ2']; } - si une ligne ou plus**   $$i = 0;$  **while ( \$myrow = \$xoopsDB->fetchArray(\$result) ) { \$var\_array[\$i]['elt1'] = \$myrow['nom\_champ1']; \$var\_array[\$i]['elt2'] = \$myrow['nom\_champ2']; \$i++; } - ou encore while (\$myrow = \$xoopsDB->fetchArray(\$result)) { \$var\_array['element'][] = array('elt' => \$myrow['nom\_champ1'], 'elt2' => (\$myrow['nom\_champ2'])); } fetchBoth** fetchBoth(\$result)  $\tilde{A} \heartsuit q$ uivaut  $\tilde{A} \hat{A}$  mysql\_fetch\_array( \$result, MYSQL BOTH ) Retourne une ligne du r©sultat de la requÂ<sup>a</sup>te sous forme d'un tableau associatif et index**é** numériquement.

 **Retourne false si pas (ou plus) de ligne. getInsertId getInsertId(\$db) équivaut à mysql\_insert\_id(\$db).** Retourne l'identifiant g©n©r© par la derniÂ<sup>a</sup>re requÂ<sup>a</sup>te INSERT Exemple d'utilisation **dans une fonction d'enregistrement dans la Bdd function store(\$id=null) { if (empty(\$id)) { // si \$id est vide c'est un nouvel enregistrement \$id = \$xoopsDB->genId('matable\_id\_seq'); \$sql = 'INSERT INTO '.\$xoopsDB->prefix('matable').' (id, title, message) VALUES ('.\$id.', '.\$xoopsDB->quoteString(\$title).', '.\$xoopsDB->quoteString(\$message).')'; } else { // sinon c'est une mise à jour \$sql = 'UPDATE '.\$xoopsDB->prefix('matable').' SET title='.\$xoopsDB->quoteString(\$title).', message='.\$xoopsDB->quoteString(\$message)..' WHERE id='.\$id; } if (!\$result = \$xoopsDB->queryF(\$sql)) { return false; } if (empty(\$id)) { \$id =\$xoopsDB->getInsertId(); }**

*ll* on retourne false si la requÂ<sup>a</sup>te Â ©chou©, sinon on retourne l'id  **return \$id; }** 

#### **getRowsNum**

**getRowsNum(\$result) équivaut à mysql\_num\_rows(\$result)**  Retourne le nombre de lignes d'un r©sultat provenant d'une requÂ<sup>a</sup>te SELECT. Permet de v©rifier que l'on a au moins un r©sultat, ou de compter le nombre de lignes.

```
Exemple de v©rification d'au moins une ligne de r©sultat
```

```
if ( !$row = $xoopsDB->getRowsNum($result) ) {
    redirect_header( "index.php", 1, _AM_NOEXIST ); // aucun r\tilde{A}©sultat \tilde{A} \tilde{A} afficher, on
sort
    exit();
```
 **}** 

#### **getAffectedRows**

getAffectedRows(\$db)  $\tilde{A}$ ©quivaut  $\tilde{A}$   $\tilde{A}$  mysql affected rows(\$db). Retourne le nombre de lignes affect©es par une requªte INSERT, DELETE ou UPDATE.

#### **quoteString**

Retourne la chaine de caractÂ<sup>a</sup>res pass©e en paramÂ<sup>a</sup>tre avec des quotes simples. A utiliser syst**©matiquement pour toute chaine** de caractÂ<sup>a</sup>res avant enregistrement dans la Bdd. Exemple dans une requÂ<sup>a</sup>te de mise Â jour

# **\$sql = 'UPDATE '. \$xoopsDB->prefix('xoopsheadline').' SET headline\_name='. \$xoopsDB->quoteString(\$headline\_name).',**

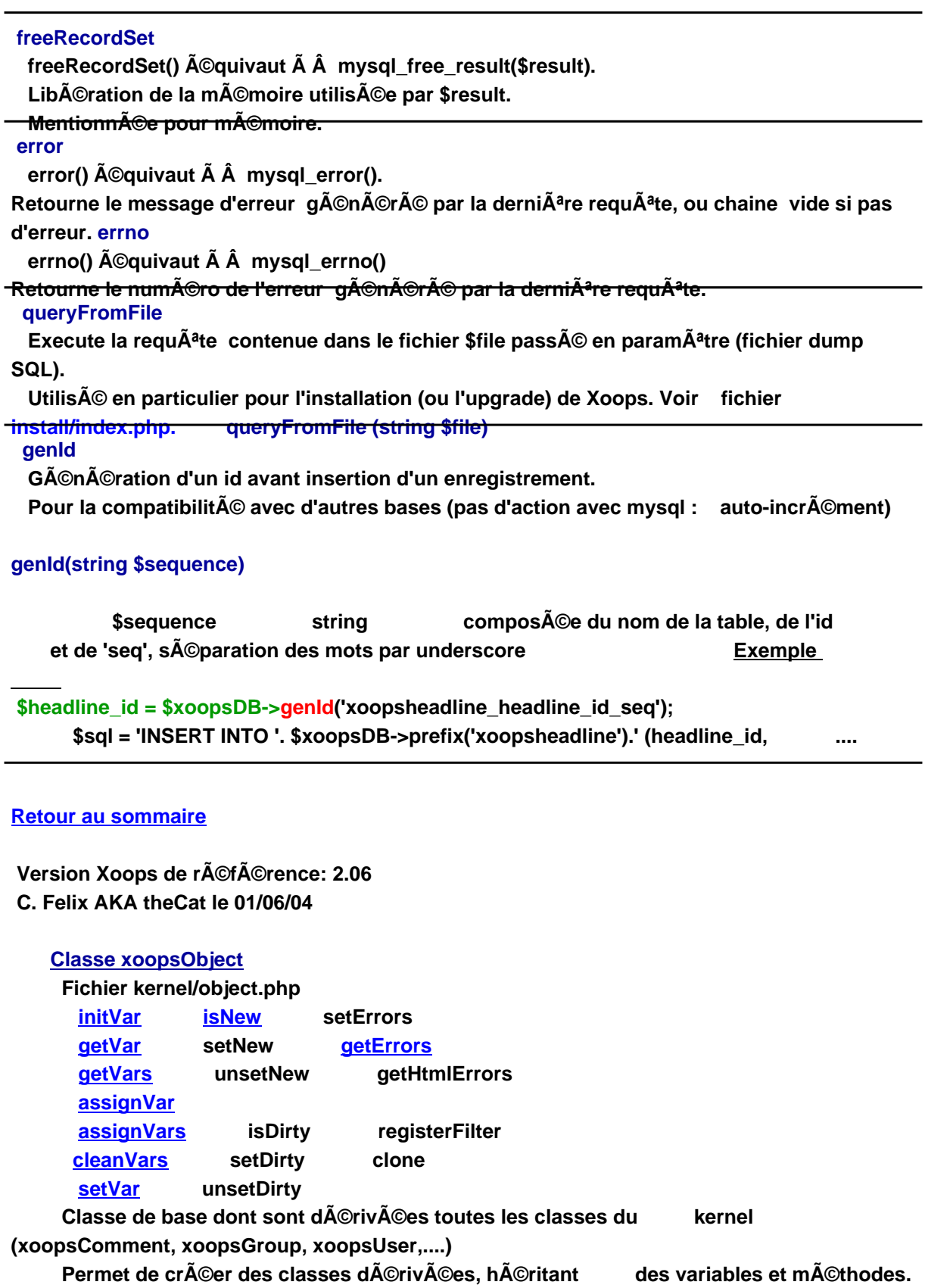

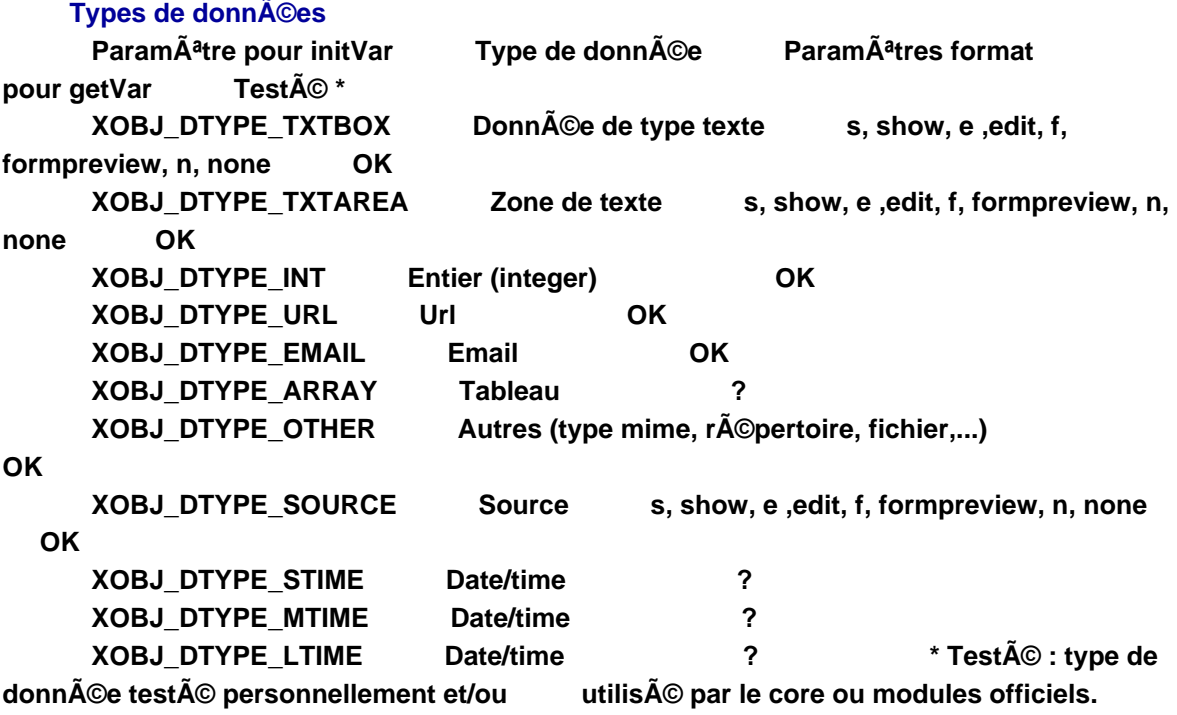

### **initVar**

Initialisation de la variable dont le nom est pass© en paramÃ<sup>a</sup>tre initVar (string \$key, int \$data\_type, [mixed \$value = null], [bool \$required = false], [int **\$maxlength = null], [mixed \$options = ''], string \$option)**

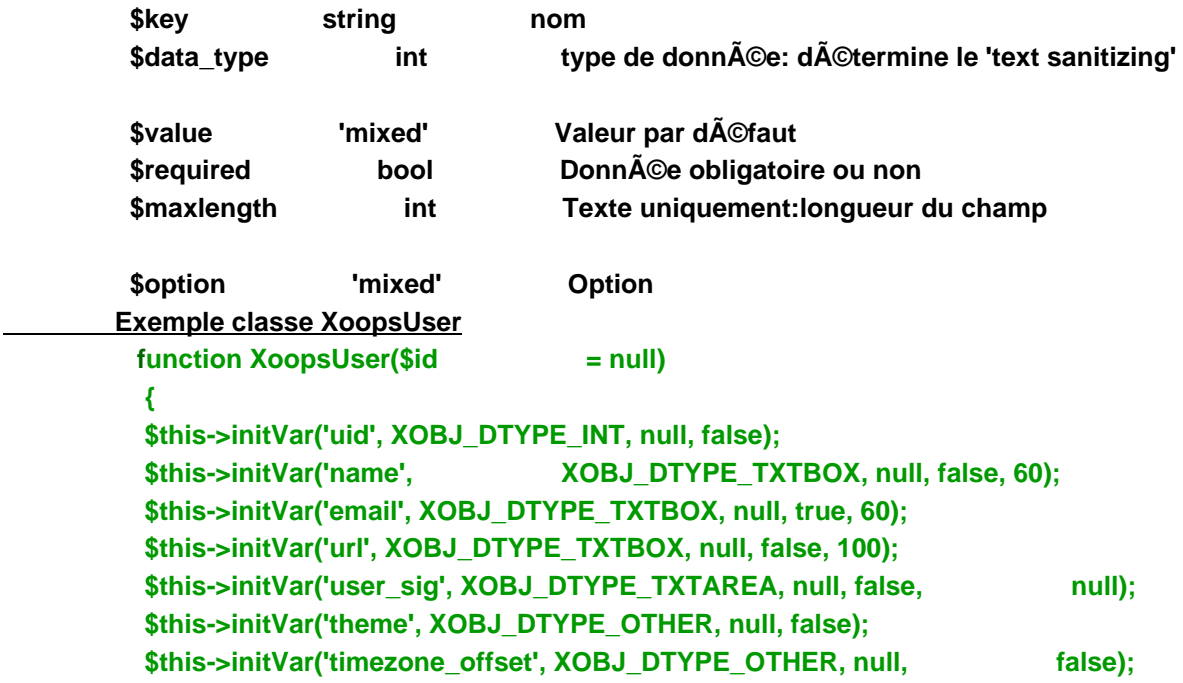

 **setVar**

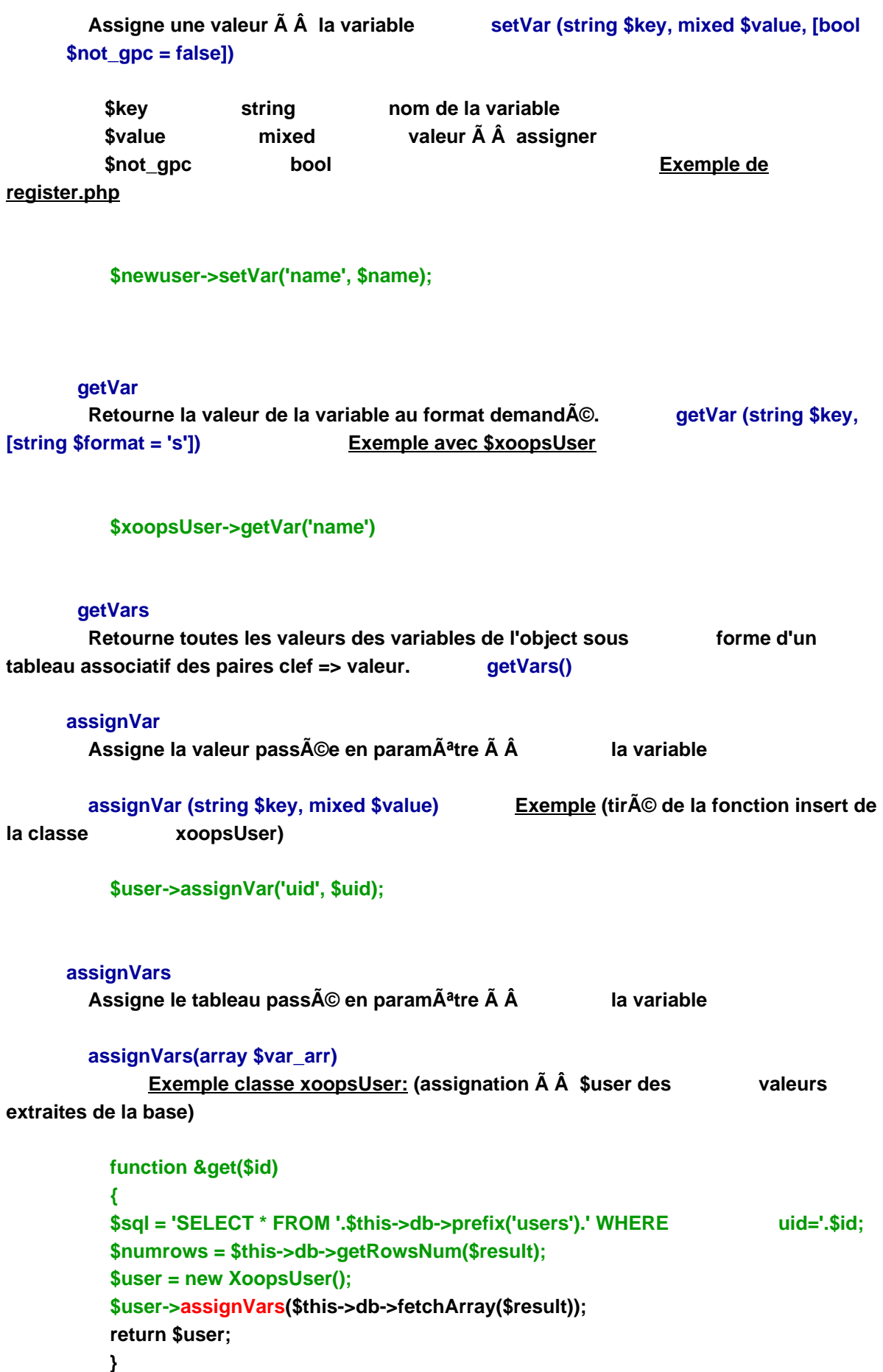

# **cleanVars**

Préparation de toutes les variables de l'object pour enregistrement dans la Bdd, en fonction du type de donn**Ã**©es (text sanitize).  **Message d'erreur si valeur absent**